WEB 利用者カードをご利用になる場合は、図書館でパスワードの発行を申請する必要があります。 ホームページログイン方法などは 『ホームページログイン機能の使い方』 をご参考ください。

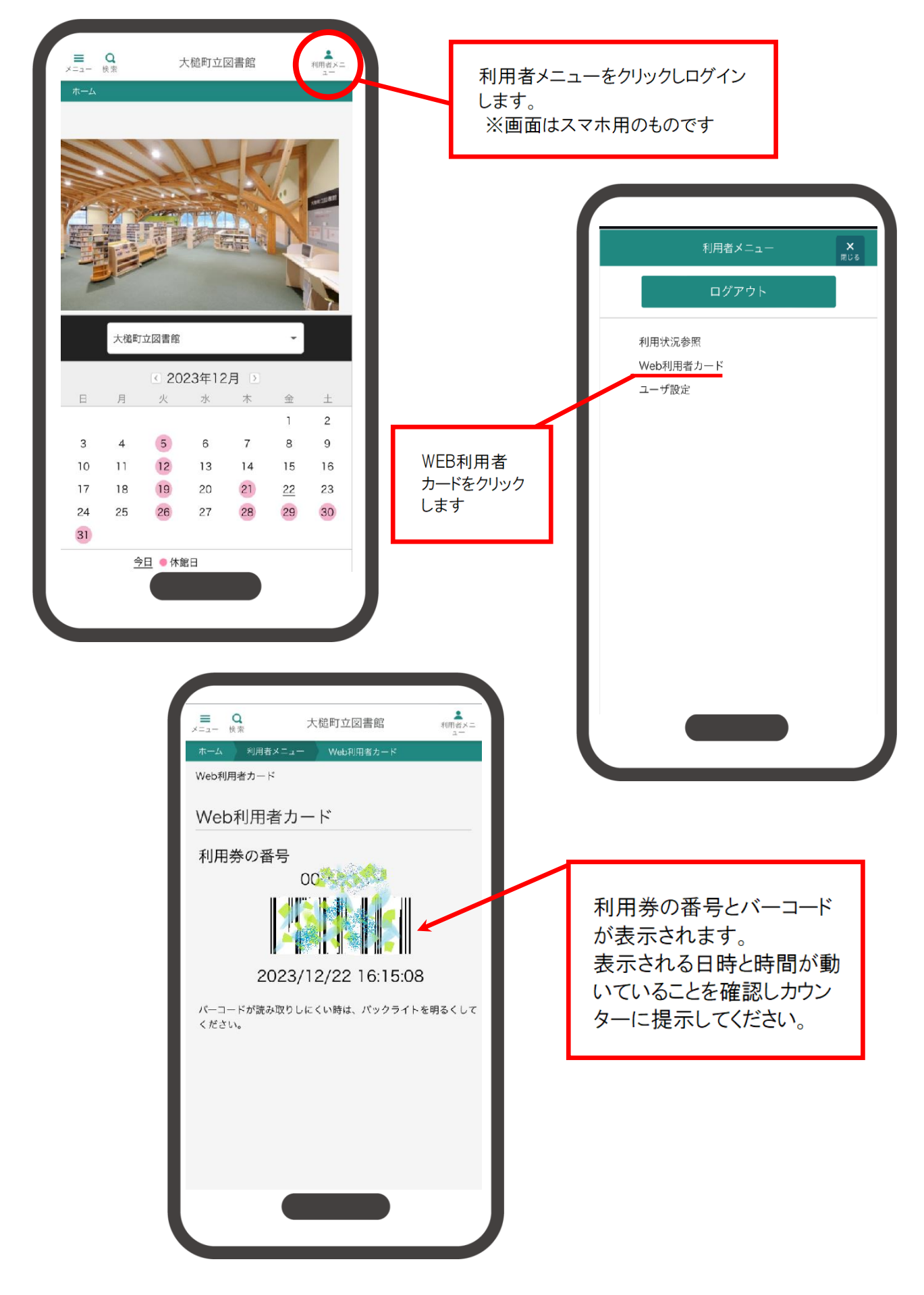